Avaliação do TP4 da disciplina de Organização de Computadores-EC - 2021/1 1) André Lisboa (1,9 + 3 + 3 + 1,7) = 9,6 1 - 0,5+0,4+0,5+0,5 (Erro bobo na hora de gerar o código objeto)  $2 - 3$  $3 - 3$ <br>4 - 1.7 (Faltou citar que AND, ORI e XORI, funcionam, pois usam extensão de 0) 2) Bruno Xavier  $(1,5 + 2,8 + 2,3 + 1,2) = 7,8$ <br>1 - 0,5+0,4+0,5+0,1 (Errou no código i (Errou no código intermediário do J e errou quase tudo no srl) 2 - 2,8 (Erro bobo no cálculo do tempo de execução) (Não respondeu à terceira pergunta da questão)  $3 - 2, 3$ <br>4 - 1, 2 3) César Munari  $(1,5 + 1,1 + 2,1 + 1,7) = 6,4$ <br>1 - 0,7+0,6+0,2 (Não processou corret (Não processou corretamente o endereço ao gerar o código objeto do J) 2 - 1,1 (O tempo de execução de um programa depende do número de vezes que cada instrução é executada. Ignoraste loops e saltos completamente) 3 - 2,1 (Isto é apenas uma parte da solução. Terias que combinar este produto Booleano em algumas somas Booleanas [portas OU], o que não fizeste) 4 - 1,7 (Errinhos sobre o caminho [uso do PC] e sobre o sinal uins.bw) 4) Felipe Lacerda  $(2 + 2, 5 + 3 + 2) = 9,5$  $1 - 2$ 2 - 2,5 (Errou na contagem de ciclos pois lb executa em 5 ciclos de relógio, mas usou 4)  $3 - 3$  $4 - 2$ 5) Guilherme Silva  $(1, 1 + 1, 7 + 2, 2 + 1, 2) = 6, 2$ 1 - 0,2+0,3+0,5+0,1 (Entendeu errado a geração do código objeto do J. Inverteu a posição dos registradores no sub. Dois erros ao converter o beq: o salto é para trás [negativo] e o operando de 16 bits no código intermediário não é um endereço, mas um deslocamento.) 2 - 1,7 (Errou a contagem de ciclos por 81 ciclos. Errou o que o programa faz.)  $3 - 2,2$  (Diz que não se trata de erro, mas é um erro, sem efeito contudo.)<br>4 - 1,2 (Vários erros no desenho e nas respostas) (Vários erros no desenho e nas respostas) 6) Guilherme Antonini  $(1, 8 + 2, 7 + 2, 4 + 2) = 8,9$ 1 - 0,7+0,6+0,7-0,2 (disse que bgt ocupa 2 posições de memória, mas ele ocupa 12 posições) 2 - 2,7 (0 exemplo 'a'  $\langle = L \rangle = i j'$  é errado e sem sentido, l (minúsculo) vem depois do j e L é < a em ASCII!!) 3 - 2,4 (Sem dizer o que são as entradas das portas AND, a questão está terrivelmente incompleta)  $4 - 2$ 7) Henrique Paim  $(1, 2 + 1, 6 + 3 + 0, 7) = 6, 5$ 1 - 0,4+0,4+0,4 (A bgt é uma pseudo traduzida para 3 instruções, você só gerou código aqui para a primeira delas) 2 - 1,6 (Os cálculos de ciclos não fazem nenhum sentido. Errou o valor do tempo em uma ordem de grandeza)  $3 - 3$ 4 - 0,7 (Alguns erros de rotas no MOVZ. Operação da ULA incrorreta. Operação na ULA é "Passa op1 para a saída") 8) Henrique Mrás (2 + 1,6 + 0 + 1,5) = 5,1  $1 - 0, 7 + 0, 6 + 0, 7$ <br>  $2 - 1, 6$ (Não calculou tamanho do programa. Há vários erros no cálculo do número de ciclos, valor certo é 1263. \$t3 não é lugar para salvar valores, Posição de memória No é)  $3 - 0$  (4 certas e 6 erradas.)<br> $4 - 1,5$  (Acertou as 22 que func (Acertou as 22 que funcionam, mas acrescentou mais 6 que não funcionam como se funcionassem)

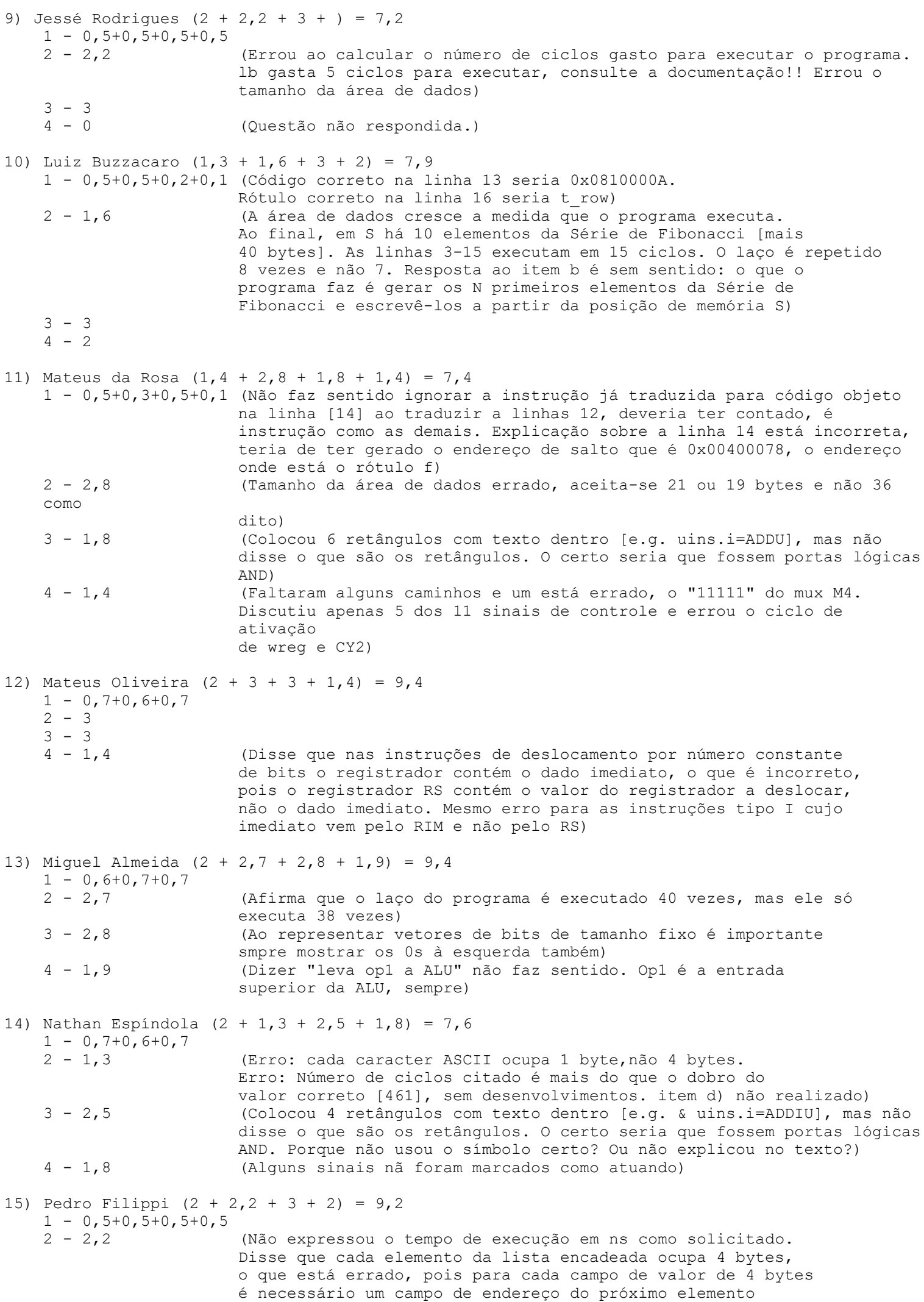

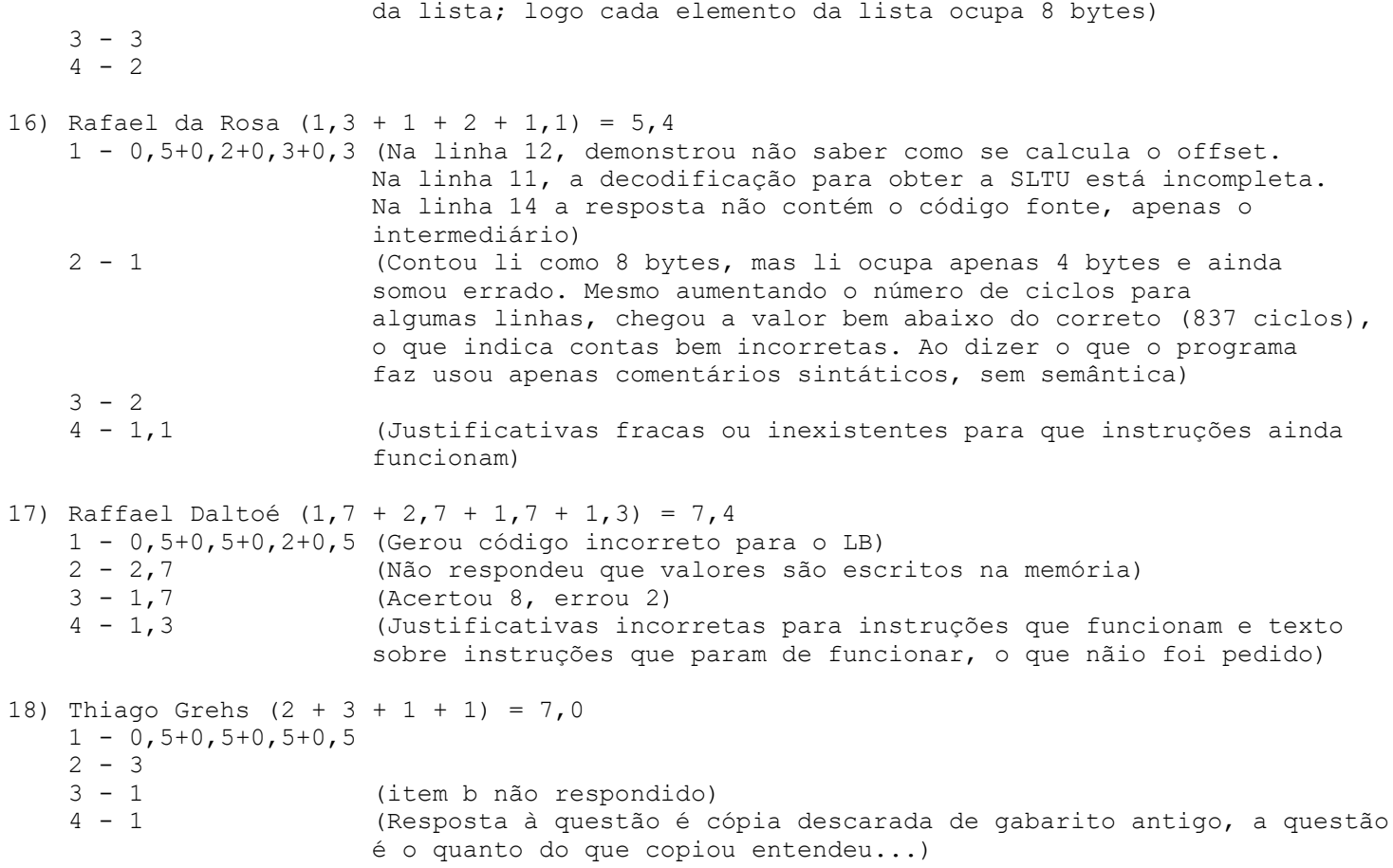